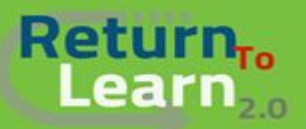

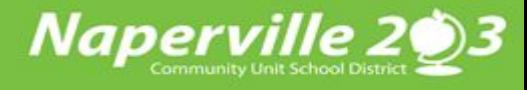

## Cómo ingresar a Canvas como estudiante Usando un iPad

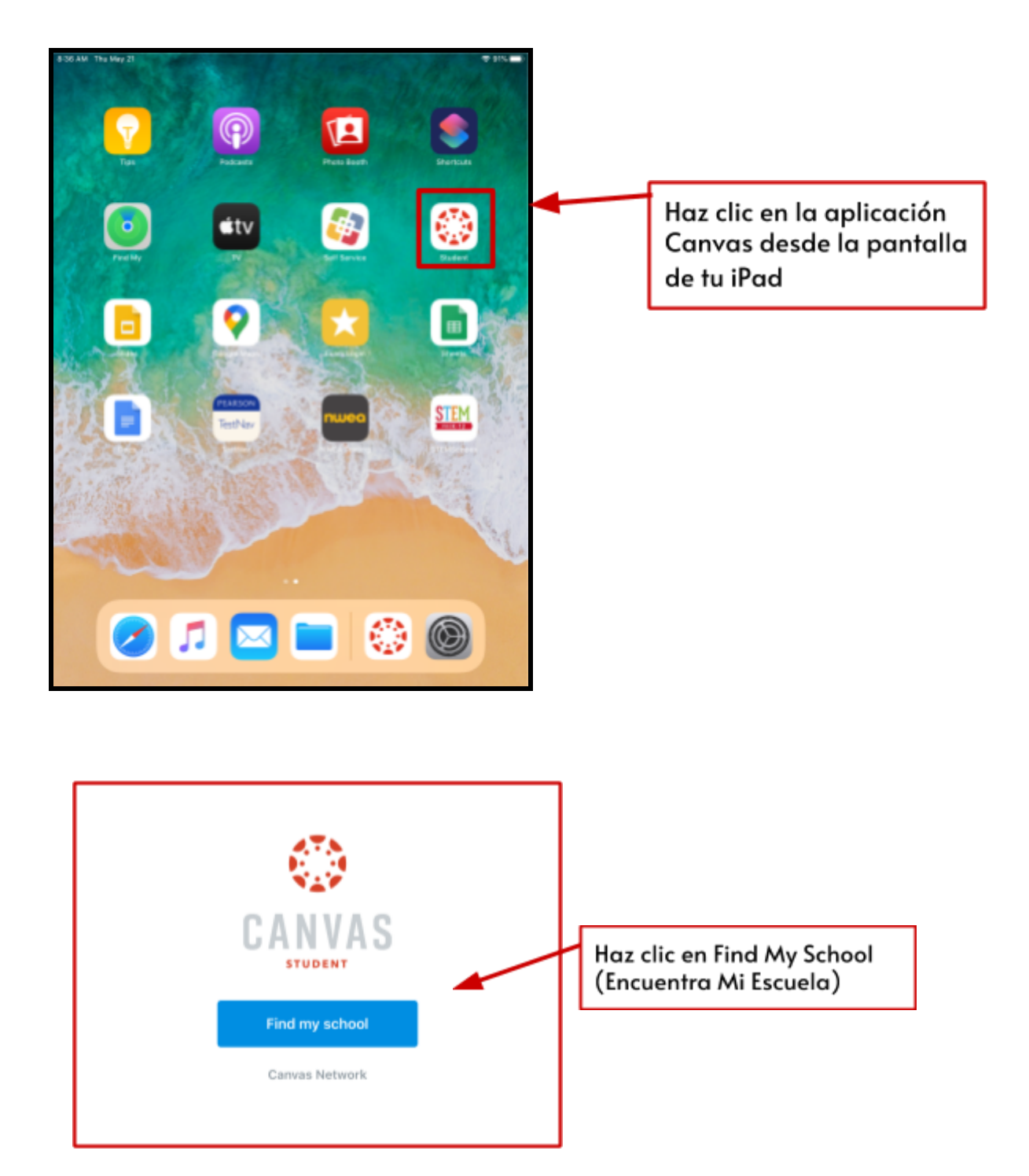

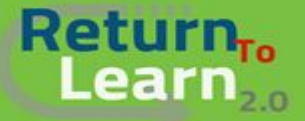

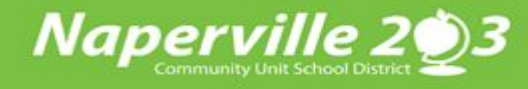

## Cómo ingresar a Canvas como estudiante Usando un iPad

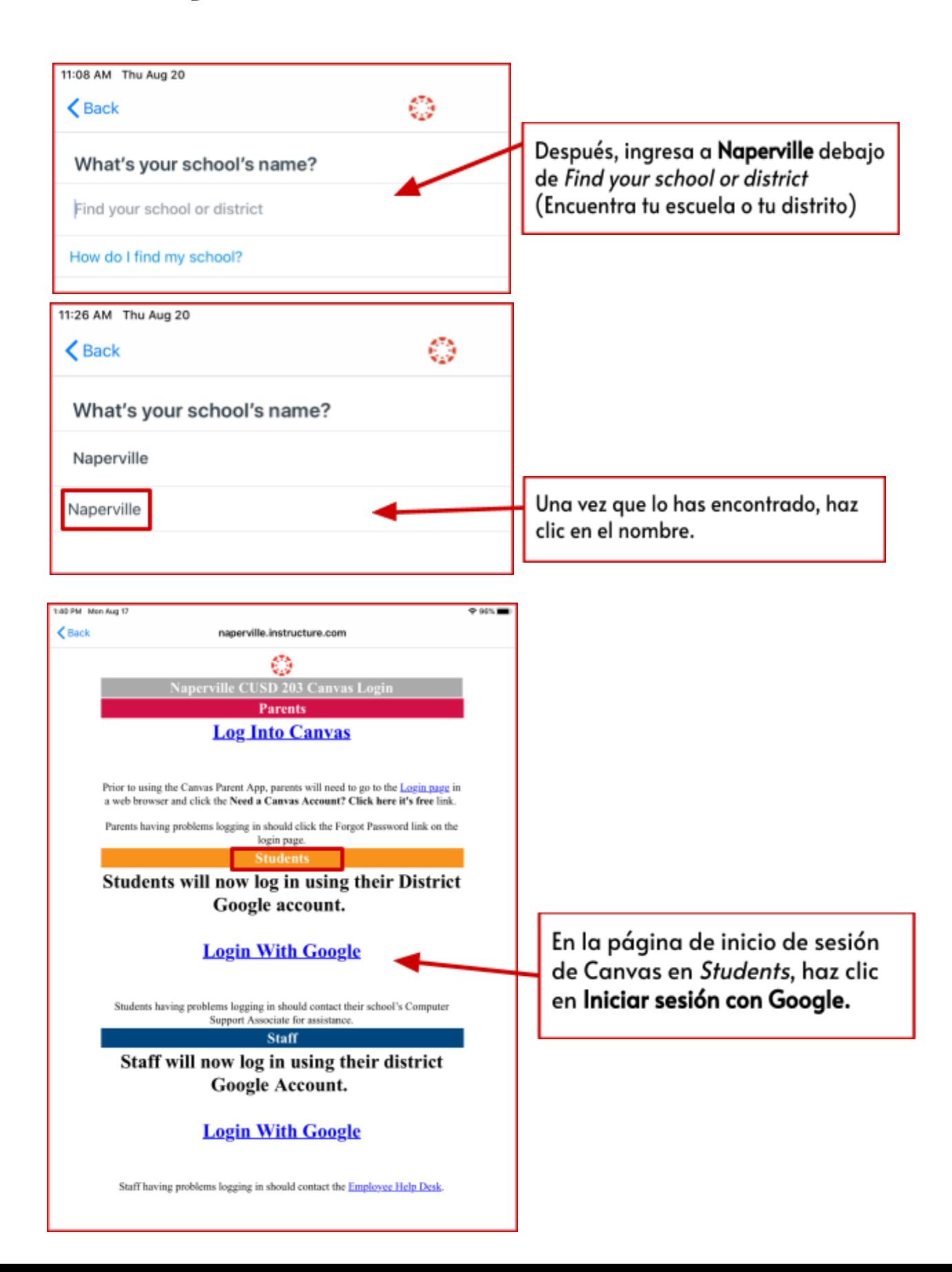

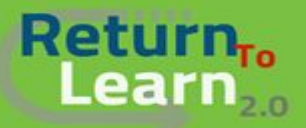

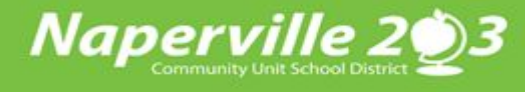

## Cómo ingresar a Canvas como estudiante Usando un iPad

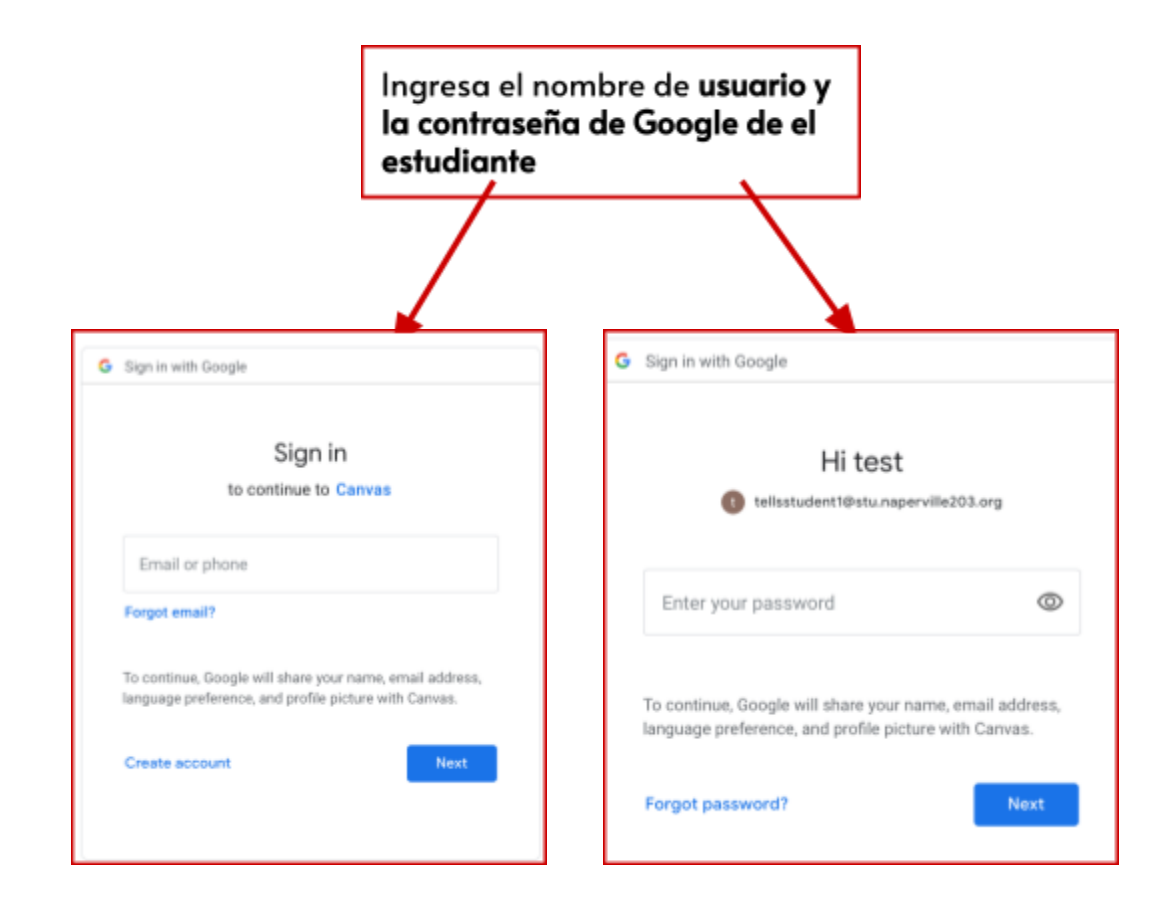

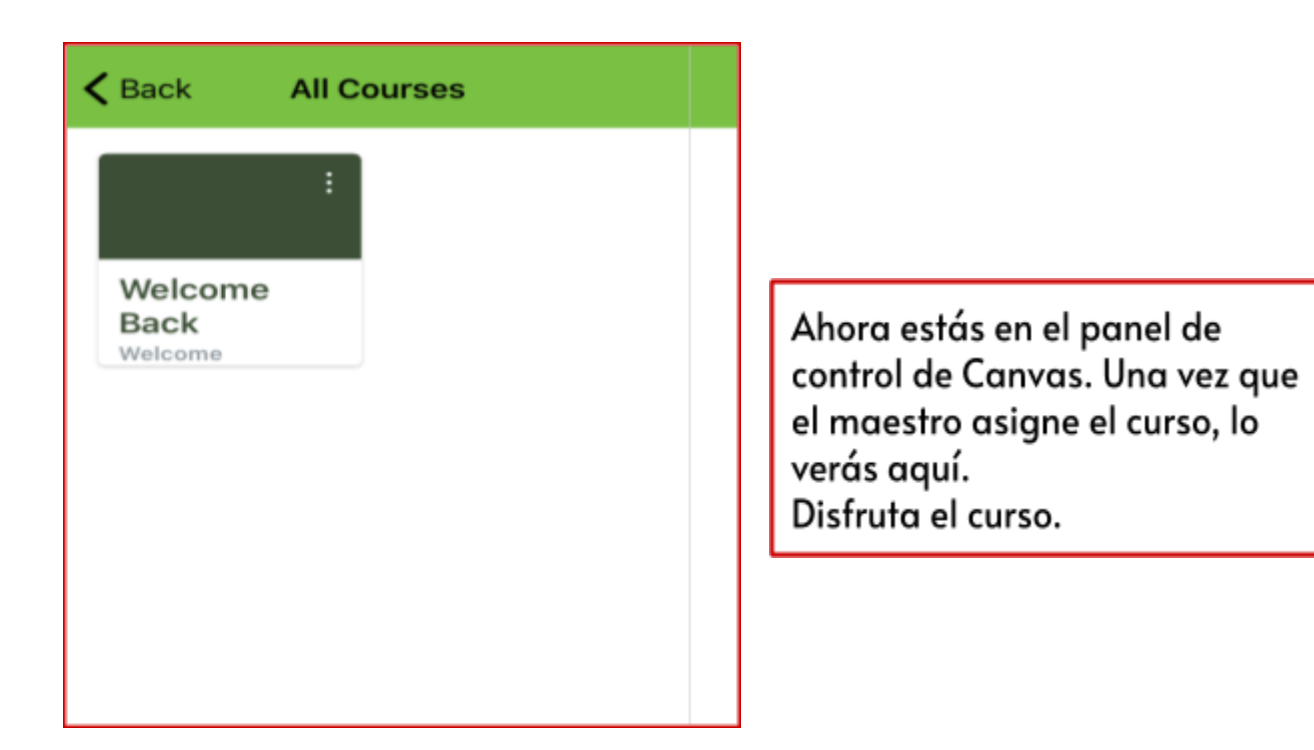